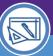

# Northwestern | FACILITIES CONNECT

SPACE DATA STEWARDS / ADMINISTRATORS

## SPACE INFORMATION

## FINDING A RESPONSIBLE SPACE

Provides guidance on how to find spaces you are responsible for and access the Space Details in Facilities Connect.

#### **DIRECTIONS:**

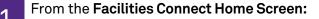

Click the maximize button on the My Responsible Departments & Assignee Details section in the center column.

| rthwester                   | n FACILITIES CONNEC                                                      | т                      |                             |                                      |                |                |       |                    |                      | (                                                                                      |
|-----------------------------|--------------------------------------------------------------------------|------------------------|-----------------------------|--------------------------------------|----------------|----------------|-------|--------------------|----------------------|----------------------------------------------------------------------------------------|
| Home                        |                                                                          | ble Department Ass     | ignments and A              | ssignee Details                      |                |                |       |                    | 1                    | My Bookma                                                                              |
| Notices     0 - Act         | ion Items 🗃                                                              | Organization<br>! Name | Organization<br>Description | Organization<br>Percent<br>Allocated | Building<br>ID | Building       | Floor | Space ID           | Organiz<br>Area Allo | <ul> <li>My Responsible Spaces</li> <li>My Department Base Data</li> </ul>             |
| 1 - Not                     | tifications 🗃                                                            | 5015000                | FSM-FSM IT                  | 100                                  | 8602           | Abbott<br>Hall | 04    | 8602-04-<br>00401  |                      | My Dept Base Data with Fur<br>Non-Building Requests for N                              |
| 1 - My                      | Active Requests 🗃<br>Assigned Space Reques                               | 5015000                | FSM-FSM IT                  | 100                                  | 8602           | Abbott<br>Hall | 04    | 8602-04-<br>00402  |                      | <ul> <li>Northwestern Spaces</li> <li>Area by Space Class Parent</li> </ul>            |
| Create                      | Space Request 👩                                                          | 5015000                | FSM-FSM IT                  | 100                                  | 8602           | Abbott<br>Hall | 04    | 8602-04-<br>00403  |                      | Assignee Space Report 👩<br>Building Data 🗃                                             |
| Last Visite                 | d 🗖 💌<br>Name                                                            | 5015000                | FSM-FSM IT                  | 100                                  | 8602           | Abbott<br>Hall | 04    | 8602-04-<br>00404  |                      | Building Occupant Contact I<br>Building Occupant Location                              |
| Work<br>Task                | WT-1076264-WT-<br>1076264 -<br>Maintenance                               | 5015000                | FSM-FSM IT                  | 100                                  | 8602           | Abbott<br>Hall | 04    | 8602-04-<br>00406  |                      | Building Occupant List 💽<br>Department Base Data Repo<br>Department Base Data v2 🏾     |
|                             | Project, Ward 4fl,<br>Estimate Request<br>Convert                        | 5015000                | FSM-FSM IT                  | 100                                  | 8602           | Abbott<br>Hall | 04    | 8602-04-<br>00406A |                      | Office Area Capacity 🗗<br>Overall Total Campus Squar                                   |
| Estimate<br>Request<br>Work | SR-1033904-0                                                             | 5015000                | FSM-FSM IT                  | 100                                  | 8602           | Abbott<br>Hall | 04    | 8602-04-<br>00406B |                      | Room and Department Base<br>Space Allocation 👩                                         |
| Task                        | 1041128 - Routine,<br>Searle Medical<br>Resea, New<br>Key/Access Request | 5015000                | FSM-FSM IT                  | 100                                  | 8602           | Abbott<br>Hall | 04    | 8602-04-<br>00407  |                      | Space Class Count by Buildi<br>Space Report by Building<br>Job Cost Summary and Detail |
| Key                         | SR-1003464-0                                                             | 5015000                | FSM-FSM IT                  | 100                                  | 8602           | Abbott         | 04    | 8602-04-           |                      | Campus Mapping 🗃                                                                       |

Upon clicking, the **My Responsible Departments & Assignee Details** report will open.

Use the drop-down menu to select My Responsible Spaces.

| ∎ N    | Northwestern   FACILITIES CONNECT                  |                          |                                |         |           |               |          |       |        | í                       |
|--------|----------------------------------------------------|--------------------------|--------------------------------|---------|-----------|---------------|----------|-------|--------|-------------------------|
| ۵<br>۵ | Home                                               |                          |                                |         |           |               |          |       | My Boo | kmarks                  |
| ?      | My Responsible Department Assignments and Assignee | Details                  |                                |         |           |               |          |       |        | 6 ▼                     |
| ק      | Responsible Department Assignm \land               |                          |                                | Appl    | y Filters | Clear Filters | G        | ţ     | ☆      | $\overline{\mathbf{A}}$ |
|        | My Responsible Spaces                              | Organization Description | Organization Percent Allocated |         | Building  | ID            | Building | 9     |        | Fl                      |
|        | Responsible Department Assignments                 | Contains                 | More Than                      |         | Conta     | iins          | Con      | tains |        |                         |
|        | Responsible Department Assignments                 | FSM-FSM IT               | 100                            | percent | 8602      |               | Abbott   | Hall  |        | ^                       |
|        | 5015000                                            | FSM-FSM IT               | 100                            | percent | 8602      |               | Abbott   | Hall  |        |                         |
|        | 5015000                                            | FSM-FSM IT               | 100                            | percent | 8602      |               | Abbott   | Hall  |        |                         |
|        | 5015000                                            | FSM-FSM IT               | 100                            | percent | 8602      |               | Abbott   | Hall  |        |                         |
|        | 5015000                                            | FSM-FSM IT               | 100                            | percent | 8602      |               | Abbott   | Hall  |        |                         |

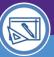

SPACE INFORMATION

## SPACE INFORMATION FINDING A RESPONSIBLE SPACE

#### **DIRECTIONS:**

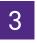

From the My Responsible Spaces screen:

Use the search fields to filter the list for your desired space.

| ≡ Northv | vestern   FACILITIES   | S CONNECT                           |          |               |          |                         | í ()                    |
|----------|------------------------|-------------------------------------|----------|---------------|----------|-------------------------|-------------------------|
| ය Hor    | ne                     |                                     |          |               |          | My B                    | ookmarks                |
| e        | y Responsible Departme | nt Assignments and Assignee Details |          |               |          |                         | 6 ▼                     |
| d" My    | Responsible Space      | s v                                 |          |               | Apply Fi | lters Clear Filters 🛱 🏠 | $\overline{\mathbf{A}}$ |
| Campus   |                        | Building                            | Floor    | Space ID      |          | Name                    | Status                  |
| Contains |                        | Contains                            | Contains | Contains      |          | Contains                | Con                     |
| ~        | Chicago Campus         | 211 E. Ontario                      | 03       | R156-03-03314 | 03314    | Revision In Progress    | 5                       |
| ~        | Chicago Campus         | 211 E. Ontario                      | 03       | R156-03-03316 | 03316    | Revision In Progress    | 5                       |
| ~        | Chicago Campus         | 211 E. Ontario                      | 03       | R156-03-03315 | 03315    | Revision In Progress    | 5                       |
| ~        | Chicago Campus         | 211 E. Ontario                      | 03       | R156-03-03311 | 03311    | Revision In Progress    | 5                       |
| ~        | Chicago Campus         | 211 E. Ontario                      | 03       | R156-03-03319 | 03319    | Revision In Progress    | 5                       |
| ~        | Chicago Campus         | 211 E. Ontario                      | 03       | R156-03-03318 | 03318    | Revision In Progress    | 5                       |
| ~        | Chicago Campus         | 211 E. Ontario                      | 03       | R156-03-03312 | 03312    | Revision In Progress    | 5                       |
| ×        | Chicago Campus         | 211 E. Ontario                      | 03       | R156-03-03313 | 03313    | Revision In Progress    | s <b>▼</b>              |
|          |                        |                                     |          |               |          |                         |                         |

4

#### Locate your desired space:

#### Click on Space ID.

| ம்      | Home   | •                          |                               |          |               |               | ļ             | My Bookma     | rks  |
|---------|--------|----------------------------|-------------------------------|----------|---------------|---------------|---------------|---------------|------|
| Ľ       | My F   | esponsible Department Assi | ignments and Assignee Details |          |               |               |               | E .           | •    |
| đ       | My F   | esponsible Spaces          | ~                             |          |               | Apply Filters | Clear Filters | ; ☆ 业         |      |
| ۵       |        | Campus                     | Building                      | Floor    | Space ID      | Name          | Status        |               |      |
| Ċ       |        | Contains                   | Contains                      | Contains | Contains      | Contains      | Contains      |               |      |
| Chicago | Campus | s 211 E                    | E. Ontario                    | 03       | R156-03-03317 | 03317         |               | Revision In F | Prog |
|         | ~      | Chicago Campus             | 211 E. Ontario                | 03       | R156-03-03314 | 03314         | Revision In F | Progress      |      |
|         | $\sim$ | Chicago Campus             | 211 E. Ontario                | 03       | R156-03-03316 | 03316         | Revision In F | Progress      |      |
|         | $\sim$ | Chicago Campus             | 211 E. Ontario                | 03       | R156-03-03315 | 03315         | Revision In F | Progress      |      |
|         | $\sim$ | Chicago Campus             | 211 E. Ontario                | 03       | R156-03-03311 | 03311         | Revision In F | Progress      |      |
|         | ~      | Chicago Campus             | 211 E. Ontario                | 03       | R156-03-03319 | 03319         | Revision In F | Progress      |      |
|         | ~      | Chicago Campus             | 211 E. Ontario                | 03       | R156-03-03318 | 03318         | Revision In F | Progress      |      |
|         | ~      | Chicago Campus             | 211 E. Ontario                | 03       | R156-03-03312 | 03312         | Revision In F | Progress      |      |
|         | ~      | Chicago Campus             | 211 E. Ontario                | 03       | R156-03-03313 | 03313         | Revision In F |               |      |

SPACE INFORMATION

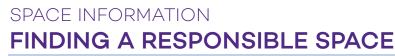

#### DIRECTIONS:

4

The **Space Record** opens in a new window.

The **Space Details** tab is a form for the storage and organization of key space information.

|                                                                                                    | Space: 03317                                                                                                    | nt 🕜 Help |
|----------------------------------------------------------------------------------------------------|----------------------------------------------------------------------------------------------------|-----------|
|                                                                                                    | Space Details Floor Plan Allocation History Notes & Documents Activate Save & Close Space Update Reque                                                                                                    | est x     |
| Building / Space Details<br>Contains building / space<br>demographic information (e.g. ID,<br>Room Number, Description), Area<br>and Capacity information | Building / Space Details         Building ID 1001464       Building Description Smith Hall       Floor       First<br>Floor       Wing C       * Room Number C142         Area 143.11       Status Revision In Progress         Description                                                                                                    | -         |
| Space Information<br>Contains Space Class                                                                                                    | Space Information     Find     Clear     Space Class     Silo - Faculty Office                                                                                                    | Clear     |
| Department Assignments<br>Contains Organization Name(s),<br>Description(s), Status, and Area /<br>Percentage Allocated                                    | Department Assignments       Apply Filters       Clear Filters       Clear Filters <thclear< td=""><td></td></thclear<>                                                                                                    |           |
| <b>Occupants</b><br>Contains the individual(s) who<br>occupy the space, classified as:                                                                    | Cccupant - Primary Location: Use this section to identify the occupants of the room     Apply Filters     Clear Filters     Clear Fil | move<br>☆ |
| <ul> <li>Primary – An individual's main<br/>office space; an individual can<br/>only be the primary occupant of<br/>one (1) space on campus</li> </ul>    | No data to display<br>I tems per page: 10 ∨ 0 of 0 items 1 of 1 pages 1 o<br>© Occupant - Secondary Location Find Remove 0                                                                                                    |           |
| <ul> <li>Secondary – An additional or<br/>satellite space also used by the<br/>individual</li> </ul>                                                      | Apply Filters     Clear Filters     Clear Filters     C     C       Image: Image:                                                                       |           |
| <ul> <li>Not in Facilities Connect – For<br/>categories of unnamed<br/>occupants (e.g. grad student)</li> </ul>                                           | items per page: 10 ∨ 0 of 0 items       ■ Occupant - Not in Facilities Connect                                                                                                    |           |
|                                                                                                    | Unnamed Occupant           Innamed Occupant           Activate         Save & Save & Close         Space Update Request         x                                                                                                    |           |

#### **Descriptions of Action Buttons**

| ACTION BUTTON        | DESCRIPTION                                                                                                    |
|----------------------|----------------------------------------------------------------------------------------------------|
| Revise               | Releases a record from Active Status for editing and/or updates; record status will change to 'Revision in Progress' |
| Save                 | Saves changes made within the current window                                                                         |
| Save & Close         | Saves changes made within the current window and closes the current window                                           |
| Activate             | Returns a record to Active Status and posts record content to Facilities Connect                                     |
| Space Update Request | Launches the Change Space Request form in order to initiate a change request for a given space                       |

#### ▼ IMPORTANT

Once you have edited / updated a record, you must first **Save**, then **Activate** the record to ensure that changes made are posted to Facilities Connect.